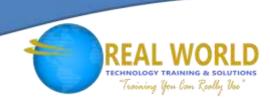

# 55035: Microsoft® SharePoint® Server 2013 for the Site Owner/Power User

**Duration: 2 Days** 

Method: Instructor-Led Training (ILT) | Live Online Training

# **Course Description**

This course teaches participants how to manage the team collaboration, document management and social features of Microsoft SharePoint 2013.

**NOTE:** This course is an excellent prerequisite for IT Professionals who work as SharePoint Server Administrators and would like to attend the 20331: Core Solutions of Microsoft SharePoint Server 2013 course.

## **Target Audience**

This course is intended for:

- SharePoint Site Owners
- SharePoint Site Collection Administrators
- SharePoint Administrators and Developers

## Prerequisites

To attend this course, candidates must have **EITHER**:

- Strong SharePoint 2010 or 2013 end-user skills,
- Attended 55029: Introduction to SharePoint 2013 for Collaboration and Document Management course.

# **Course Objectives**

Upon successful completion of this course, attendees will be able to:

- Manage sites and site collections.
- Add users and groups and manage the site, list, folder, and item security.
- Add and configure web parts.
- Configure site options including theme, title, description, and icon.
- Configure site navigation.

- View site activity reports.
- Customize lists and libraries.
- Work with site columns and site content types.
- Configure check out/in, content approval and versioning.
- Create and modify pages and web part pages.

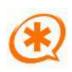

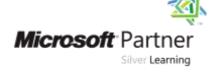

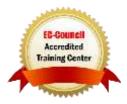

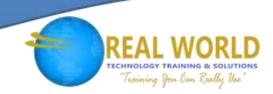

# **Course Topics**

#### Module 1: The Role of the Site Owner

- What is SharePoint?
- Team Collaboration
- Document Management
- Social Features
- SharePoint Administrative Roles
- Site Owner
- Site Collection Administrator
- Server Administrator
- SharePoint Administration Options by Role

# Module 2: Users, Groups and Permissions

- SharePoint Security Best Practices
- Users and Groups
- Adding Users and Groups
- Adding Site Collection Administrators
- Permissions and Permission Levels
- Creating Custom Permission Levels
- Configuring List and Library Permissions
- Working with Audiences and Content Filtering
- Managing User Alerts

# Module 3: Site and Site Collection Features

- What is a Feature?
- Activating and Deactivating Features
- Commonly Used Features

#### Module 4: Managing Sites and Pages

- Creating Subsites
- Site Templates
- Site Lifecycle and Site Deletion
- Configuring the Look and Feel of a Site
- Configuring Navigation Options
- Language Settings
- Adding and Managing Pages
- Working with Web Part Pages
- Frequently Used Web Parts

# Module 5: Working with Lists and Libraries

- SharePoint Lists and List Features
- Document Libraries
- Libraries vs. Lists with Attachments
- Adding Columns to Lists and Libraries
- Column and Item Validation
- Enterprise Metadata and Keywords Settings
- Creating List and Library Views
- Working with Office Web Apps
- Organizing Content Using Folders and Metadata
- Picture, Asset and Other Libraries
- Working with the Recycle Bin
- Configuring RSS Feeds
- Configuring Incoming Email
- About Tags and Notes and Ratings

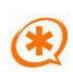

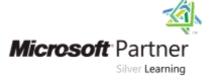

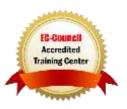

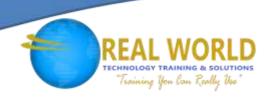

# Course Topics Continued

### Module 6: Document Management

- Information Management Policy Settings
- Auditing List and Document Activity
- Working with Site Columns and Content Types
- Built-in Content Types
- Managing Business Content Using Content Types
- Using Document Sets
- Using the Content Organizer
- An Overview of Records Management

#### Module 7: SharePoint Workflows

- SharePoint Workflows
- Out of the Box Workflow Demo

#### Module 8: Monitoring SharePoint Activity

- Usage Reports
- Search Reports

#### Module 9: SharePoint Apps (Optional)

- What is an App?
- Working with Built-in Apps
- The SharePoint App Store
- The Corporate App Store
- Request an App

## Module 10: The SharePoint Community Site (Optional)

- Building Online Communities Using SharePoint
- Discussion and Moderation
- Rating Discussions and Earning Points

LABS INCLUDED

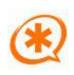

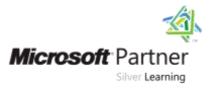

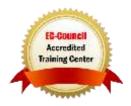